## **AIRE DE STATIONNEMENT**

Parking areas

## **RODEZ AVEYRON**

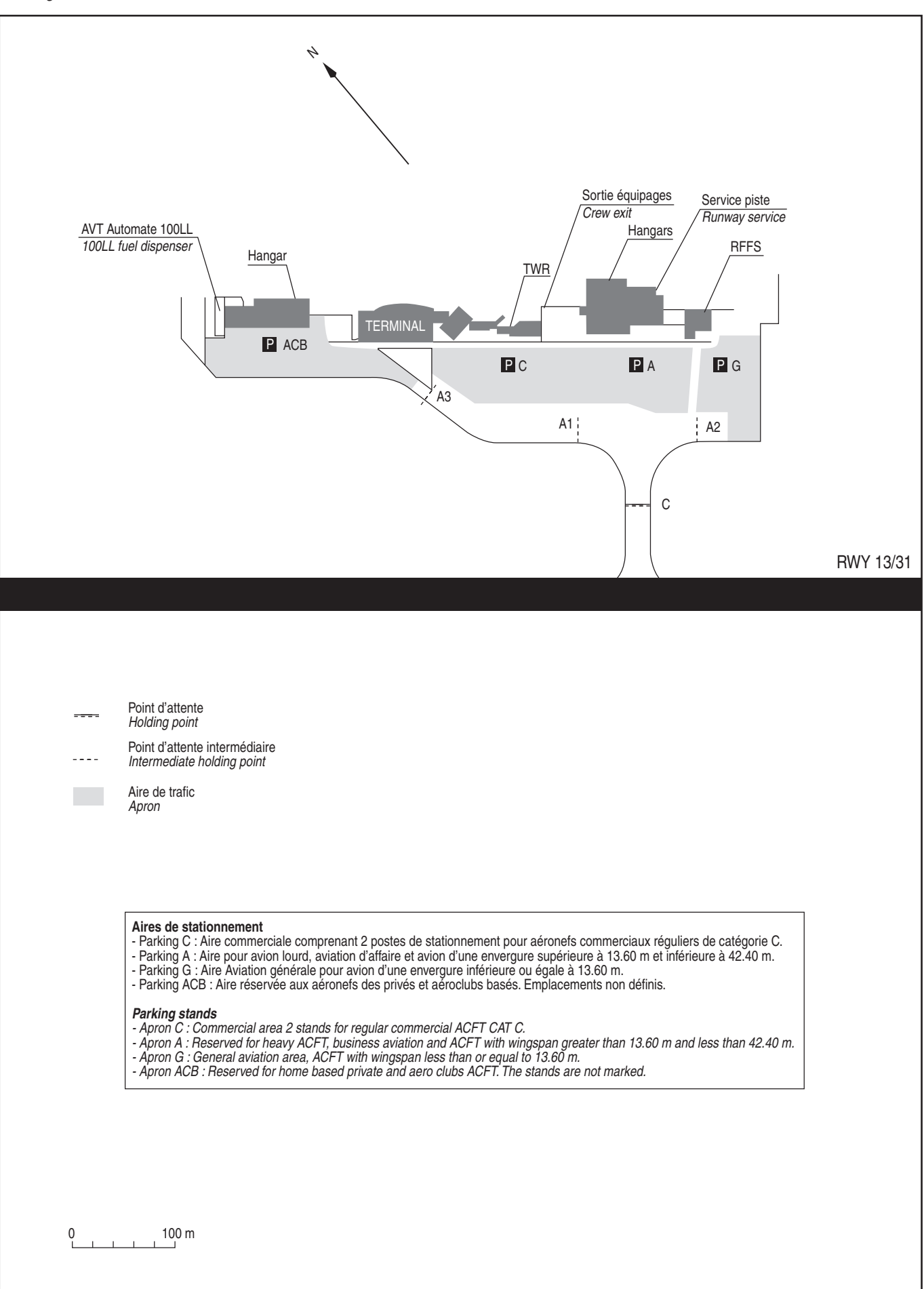